# **Foreman - Refactor #92**

## **"unattended" setting value counter intuitive**

11/26/2009 03:10 PM - Martin Englund

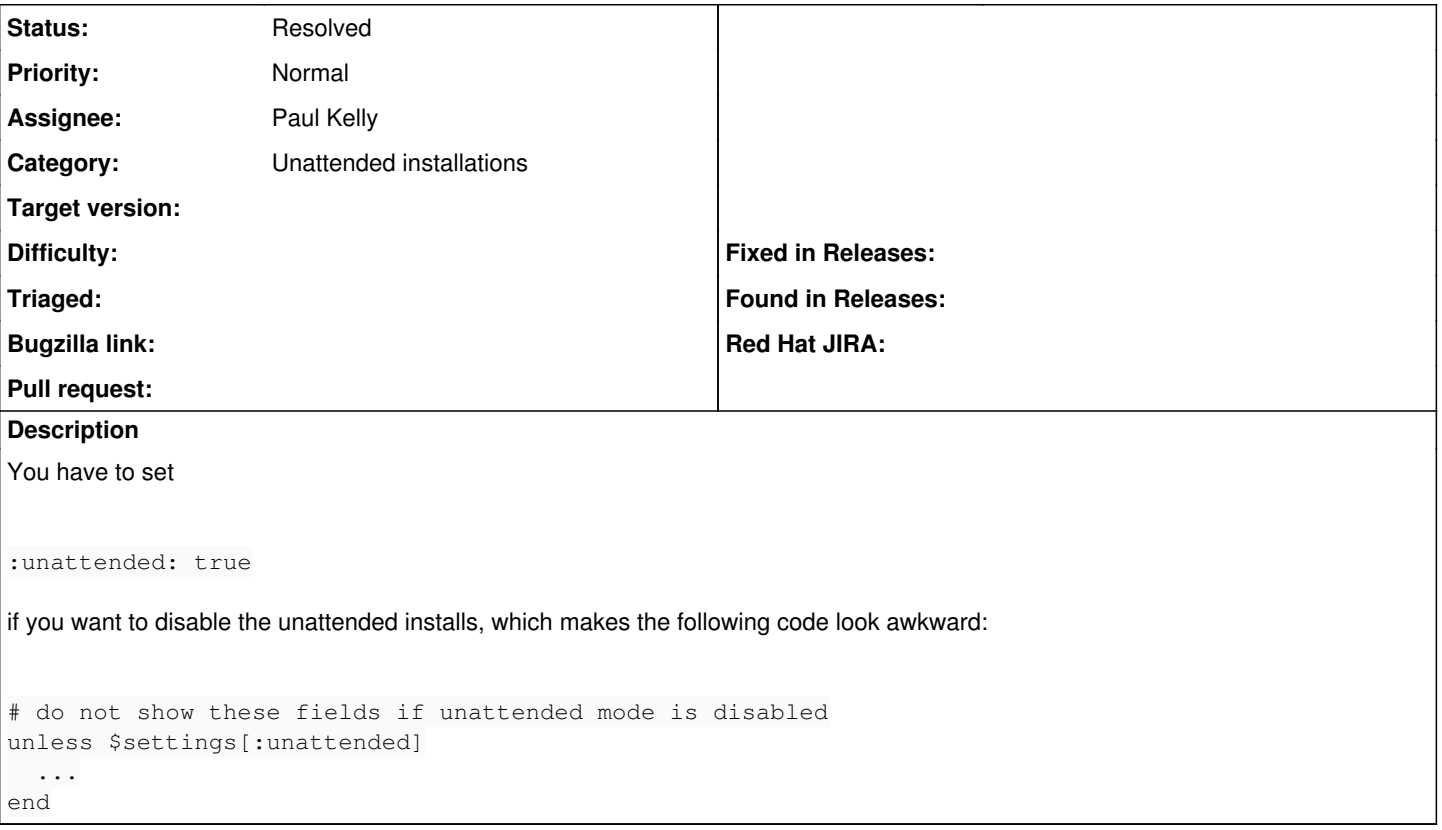

## **History**

#### **#1 - 12/04/2009 02:16 PM - Ohad Levy**

I agree, any recommendations ? how does build sounds?

### **#2 - 03/09/2010 06:21 AM - Ohad Levy**

*- Assignee changed from Ohad Levy to Paul Kelly*

### **#3 - 03/12/2010 11:54 AM - Paul Kelly**

*- Status changed from New to Resolved*

The whole SETTINGS thing was a bit clunky so I have introduced a facility to read the settings.yaml file and then dynamically create a module with class methods matching the names. This means that:- :tftppath: /tftp maps to Foreman.tftp and I have added a query function for booleans so that

:failed\_email\_report\_notification: maps to both Foreman.failed\_email\_report\_notification Foreman.failed\_email\_report\_notification? NOTE that you should not try and assign to the query interface, (Foreman.setting?=value,) but should Foreman.setting=value I also added support for cascading settings so that :manage: - nodes : true # This will always be true if you want anything to work - build : false # indicates whether we should also manage the build lifecycle? maps to Foreman.manage\_nodes? Foreman.manage\_build?

This implementation requires that if you wish to use a setting you are required to declare it in the settings.yaml file. This is a good idea anyway as this is also documentation. If you want to use a default value in the code, unless you override this in the settings file, then set the value to false in settings.yam. The code then go

var = Foreman.setting || "hardcoded\_default"

I have also updated the settings file to show the defaults from the program. (Where I can, and there is one.)

The code can be found at refactor/92 @ my github along with a replacement of all SETTINGS entries throughout the codebase.